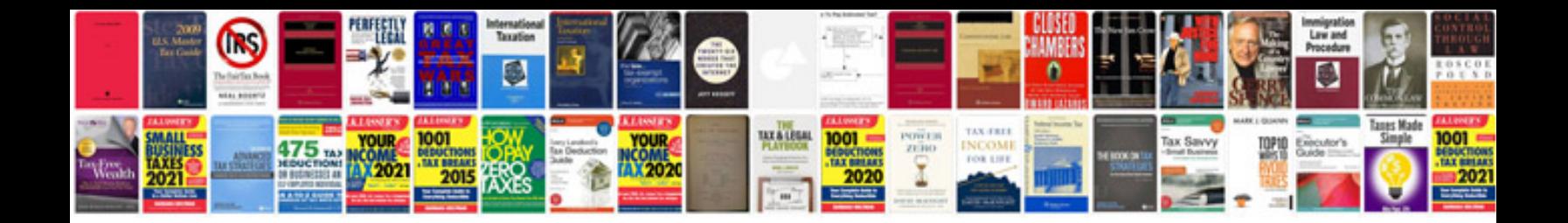

**Casio ctk6000 manual**

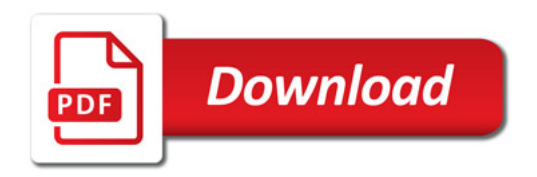

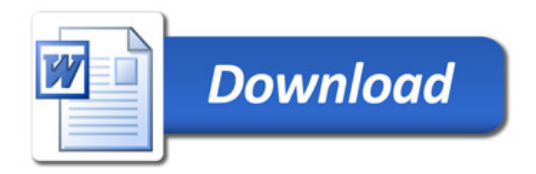